#### **Frame File Colour Management (FF\_CM) for the ergonomic Display Output of SDR and HDR-***rgb\** **images on SDR and HDR displays**

*Prof. Dr. Klaus Richter, Berlin University of Technology, section Lighting Technology, 2024-04-01* For download of this paper, see in English http://color.li.tu-berlin.de/disgam24e.pdf or https://web.archive.org/web/\*/http://color.li.tu-berlin.de/disgam24e.pdf or see *publications* under http://color.li.tu-berlin.de/

## **1. Introduction**

New displays of the High Dynamic Range (HDR) lead to new possibilities for the output of images compared to the Standard Dynamic Range (SDR). The ergonomic output according to ISO 9241-306 [1] and ISO/IEC 15775 [2] for SDR images, and the output of images of the High Dynamic Range (HDR) is described and discussed. Two white circles of +1 and +2 stops over exposure are combined to a new image based on two images with colour samples and the flower motif of [1]. In the pdf files the range 0 <= *rgb\** <=1 for SDR displays is extended to cover the range of the HDR-display headroom.

The *relative* grey output for the standard luminance range  $L_W$ :  $L_N$ =36 : 1 of [1] and [2] shall be identical on paper and on displays for work places. In a use case the white paper may cover half of the display. At ergonomic work places the luminance of the white display is adjusted to the viewing luminance of the white paper to avoid fatigue of users. For the CIE-tristimulus values the range is  $2,5 \le Y \le 90$ , the luminance range is  $3,6 \le Y$  $L \le 142$  cd/m<sup>2</sup>, and the CEILAB range is 18  $\le L^* \le 95$ . The Luminance  $L = 142$  cd/m<sup>2</sup> is defined by the equation  $L = R (I / \pi)$  cd/m<sup>2</sup> with the reflection R=0,9 and the illuminance *I* = 500 lux recommended for offices according to ISO 8895-1 [7].

### 2. CIEXYZ and CIELAB data for displays with white  $W_{D0}$ ,  $W_{P1}$ , and  $W_{P2}$

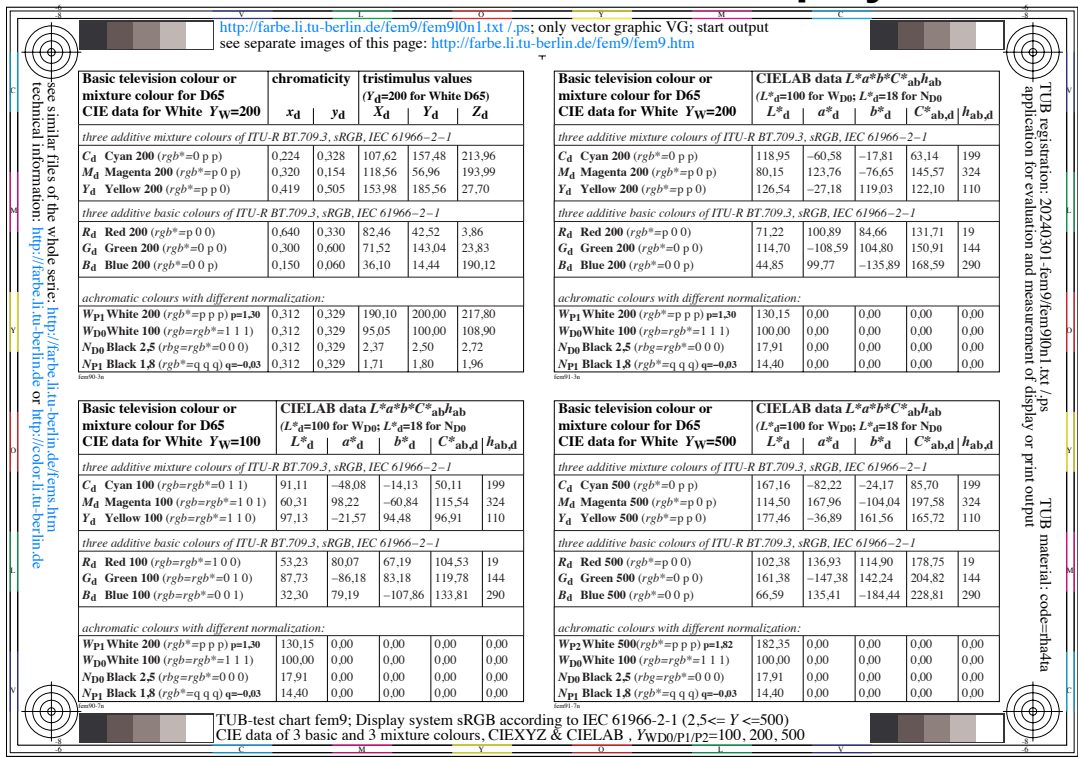

**Fig. 1: CIE-tristimulus values** *Y* **and CIELAB values for SDR and HDR displays.**

ISO 22028-5 [3] defines for the luminance of white W three values which are called here Diffuse (W<sub>D0</sub>), Peak (W<sub>P1</sub>), and (W<sub>P2</sub>). In Fig. 1 the tristimulus values *Y* are given together with a value for diffuse black (N<sub>d0</sub>) according to [1] and [2], and a Peak black (N<sub>d1</sub>). In Fig. 1 the luminance ratio  $L_{P2}$ :  $L_{P1}$ :  $L_{D0}$  of [3] is identical to  $Y_{P2}$ :  $Y_{P1}$ :  $Y_{D0}$  = 5 : 2 : 1. For other tables based on [1] and [2], and for the *Y* ratio 360 : 180 : 90 = 4 : 2 : 1, see http://farbe.li.tu-berlin.de/fem8/fem8l0np.pdf and Fig. 20 of this paper.

#### **3. Definition and output of test charts with HDR-***rgb\** **values in three use cases**

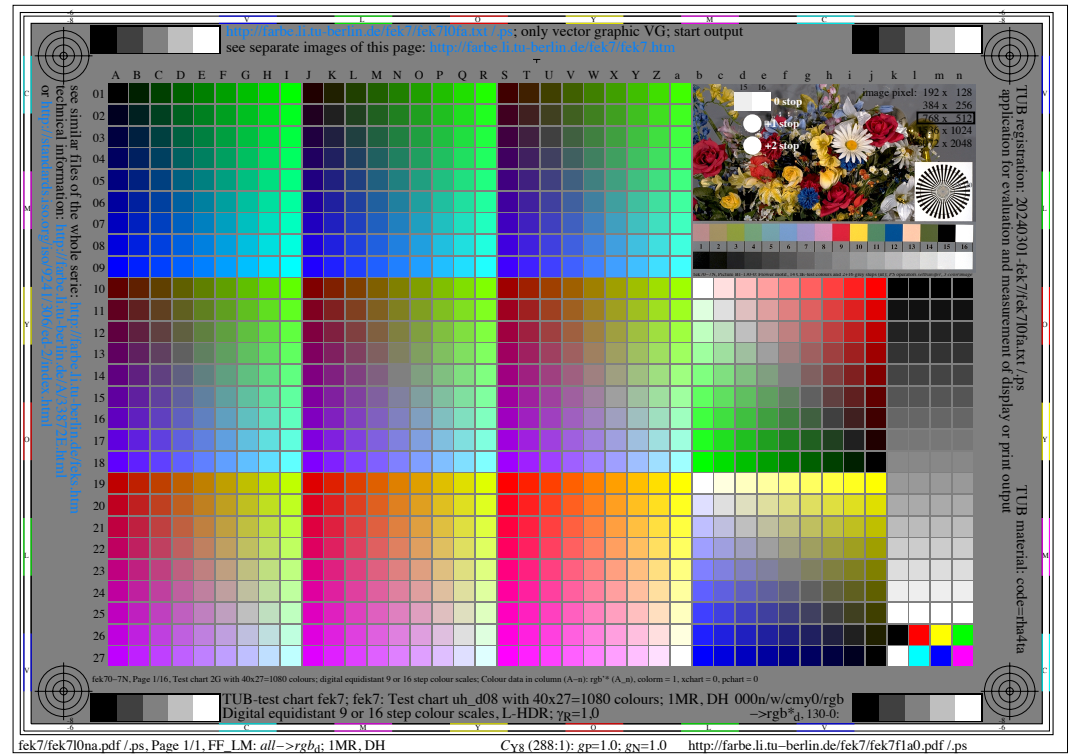

Fig. 2: Output of test chart with flower image of [1] on SDR display with white  $Y_{D0}$ . In Fig. 2 the output of the three whites  $+2$ ,  $+1$ , 0 ( $Y_{P2}$ ,  $Y_{P1}$ ,  $Y_{D0}$ ) is equal. For W<sub>P1</sub> und W<sub>P2</sub> the values  $rgb^{\star}_{P1}=1,25$  and  $rgb^{\star}_{P2}=1,56$  are used according to  $L^{\star}_{P1}=125$  and  $L^{\star}_{P2}=156$ . Both *rgb\** values are larger 1 in the *eps* and *pdf* file. However, all values *rgb\** >=1 are reduced to 1 be default according to the *eps* and *pdf*-programming languages. No HDR content appears in the output. The white circles are equal to the sample white no. 16 in the flower image with *rgb\**=1. Therefore the usual SDR output is presented and viewed.

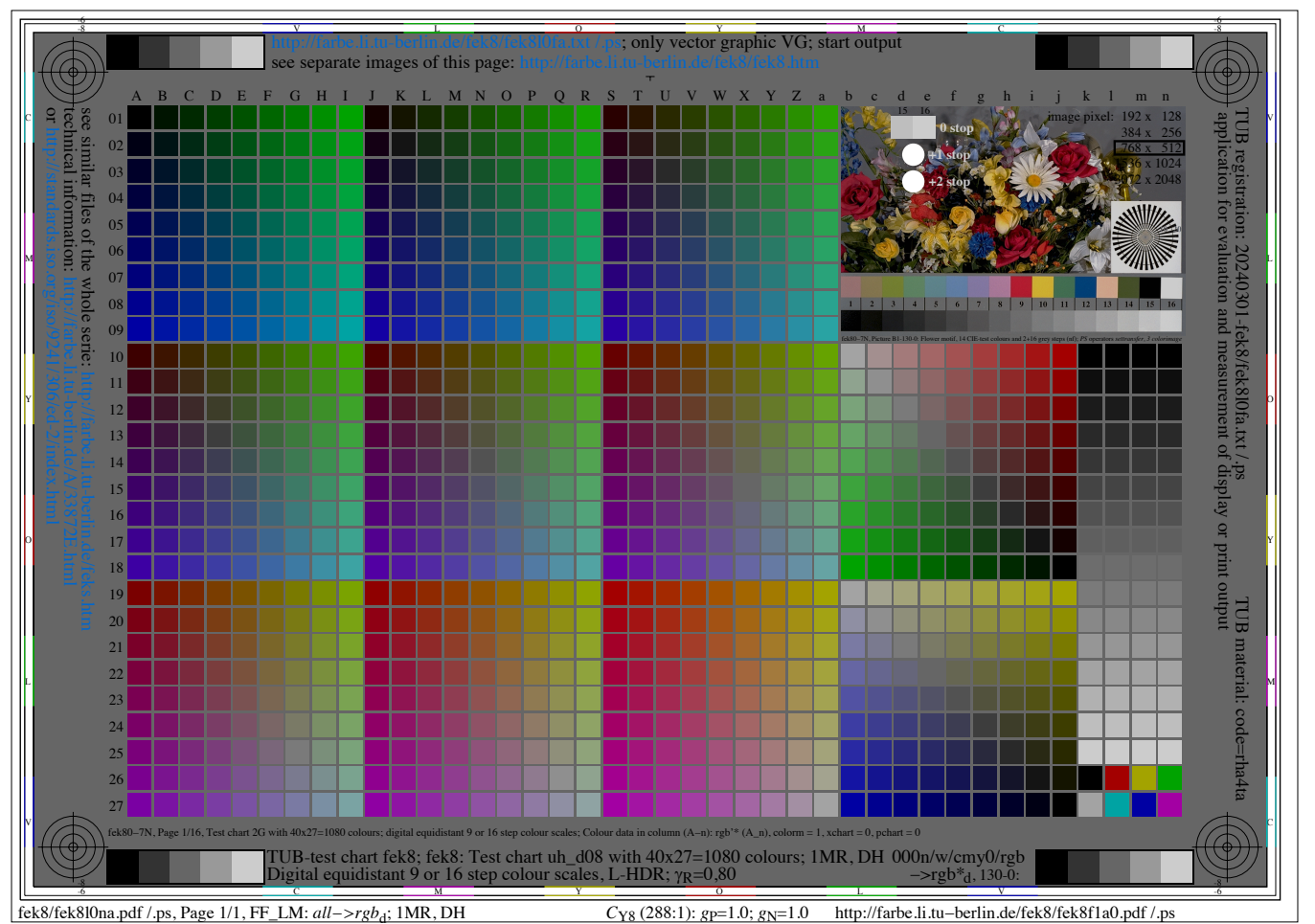

Fig. 3: Output of test chart and flower image of [1] on SDR display with white  $Y_{D0}$ . The output of the two whites  $+2$  ( $Y_{P2}$ ),  $+1$  ( $Y_{P1}$ ) are equal and both are lighter compared to +0 (Y<sub>D0</sub>). Compared to Fig. 1 the grey scale in the flower image, and the sample chart is darker. Fig. 2 is based on a reduction of all *rgb\** values by a factor GammR= 0,80.

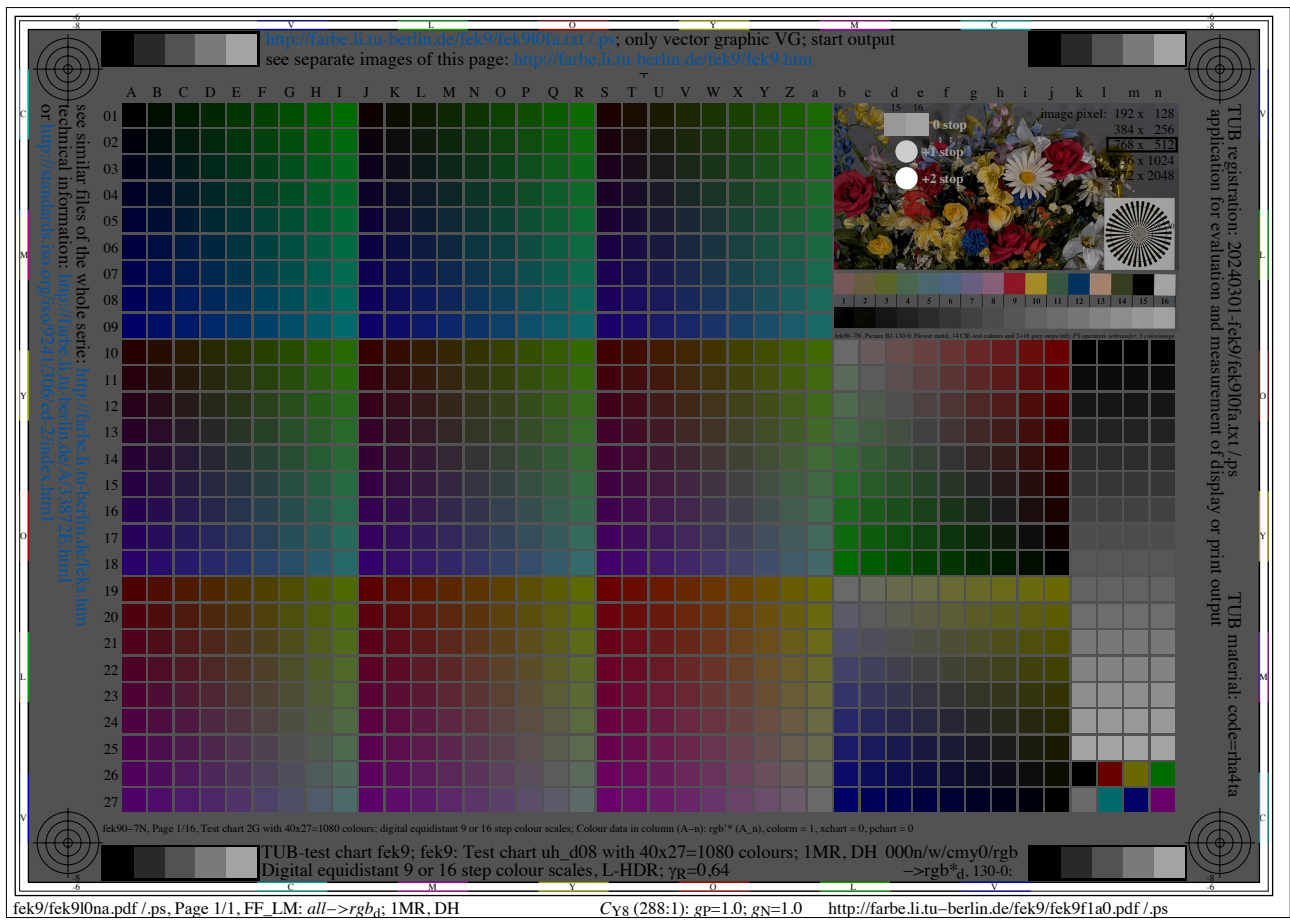

Fig. 4: Output of test chart and flower image of [1] on SDR display with white  $Y_{D0}$ . The lightness of the three whites +2 (*Y*<sub>P2</sub>), +1 (*Y*<sub>P1</sub>) and +0 (*Y*<sub>D0</sub>) decrease. Compared to Fig. 1 the grey scale in the flower image, and the sample chart is darker. Fig. 2 is based on a reduction of all *rgb\** values by a factor GammR= 0,64. On HDR displays with white *Y*P2 the content 0 <= *rgb\** >=1,56 is viewed. Data *rgb\** <=1 look then similar to Fig. 2.

## *4. Frame File (FF), Linearization Method (LM), and Colour Management (CM)*

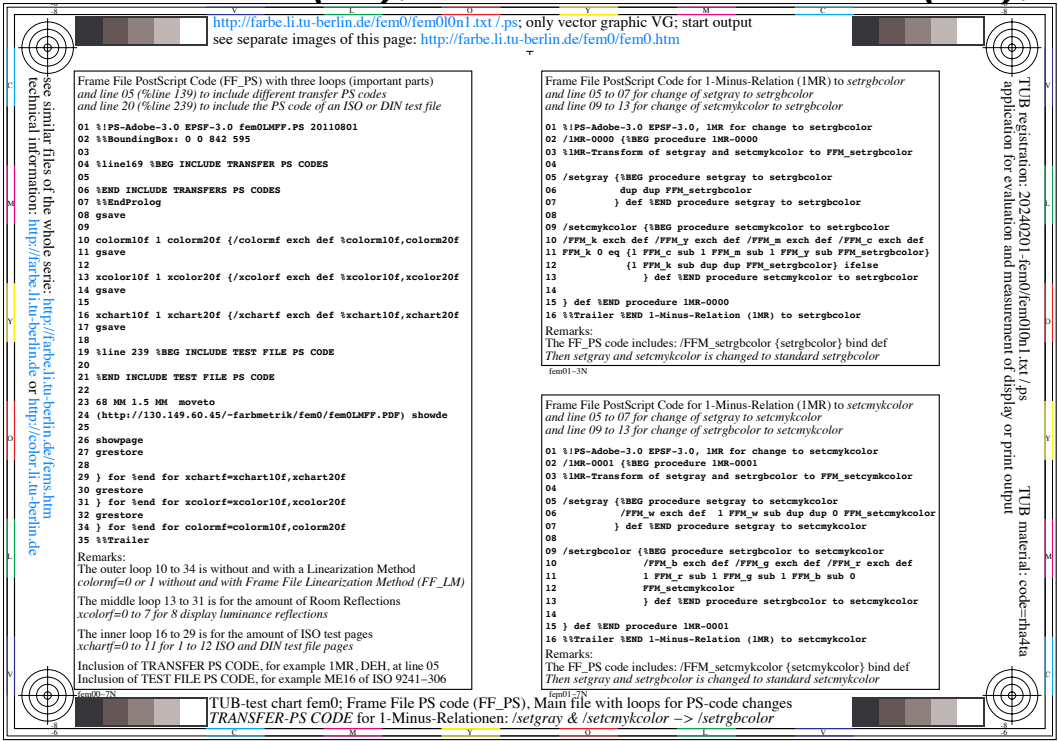

**Fig. 5:** *PostScript (PS) Code* **of a** *Frame File* **(left) and examples for output steering** The output of any EPS file can be steered by some EPS code in a Frame File (FF), see left part. The steering method is called a Linearization Method (LM) or a Colour Management Method (CM). A description of this method for the consumer and professional area is based on *PostScript.* This FF\_CM is available in CIE R09 (2014, for CIE members only) or in a paper with a similar technical content of *Richter* (2013) [4].

The right part includes the PS code which is used to steer the PS values *setgray* and *setcmykcolor* towards *setrgbcolor.* An application example is shown in Fig. 6.

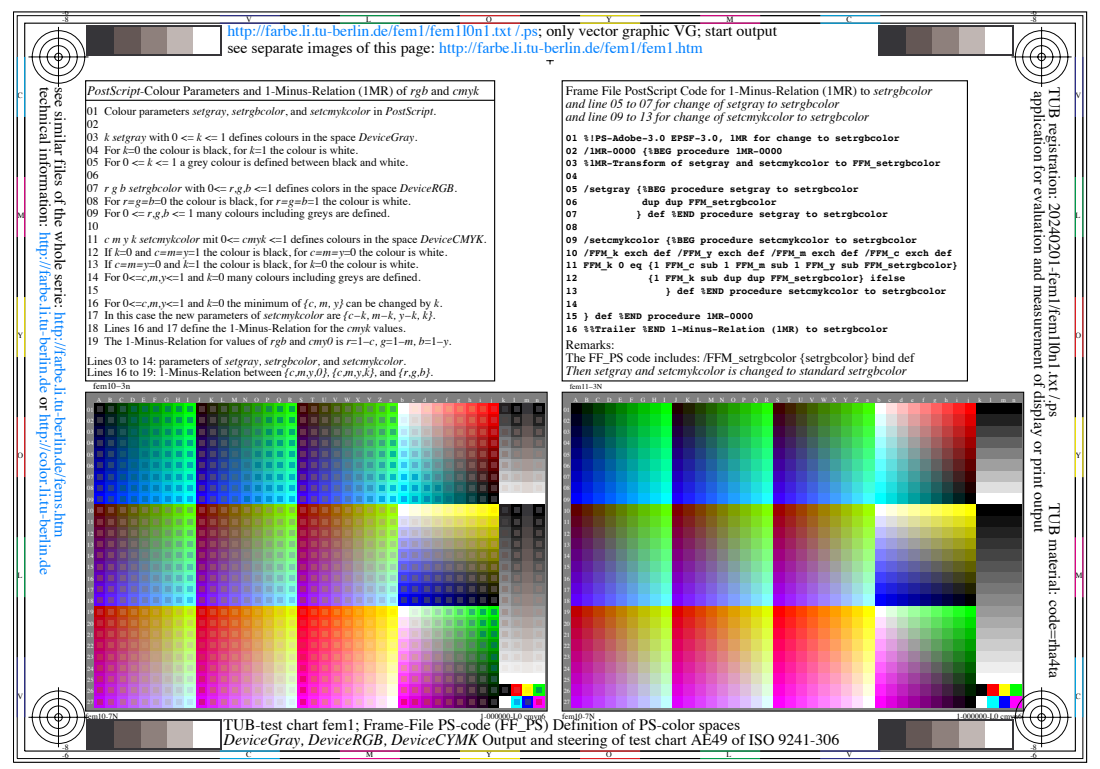

**Fig. 6: Original** *PS* **code** *w\** **and** *cmyk\** **which is steered towards the** *rgb\** **code.** Different PS-operators *setrgbcolor, setgray* and *setcmykcolor* are used to describe the same colour. For example there are four possibilities to describe the same grey colour. The four PS operators (left) are all changed by a Frame-File to the *rgb\** values. DIN 33872-1 to 6 [10] tests the output properties, see http://farbe.li.tu-berlin.de/A/33872E.html

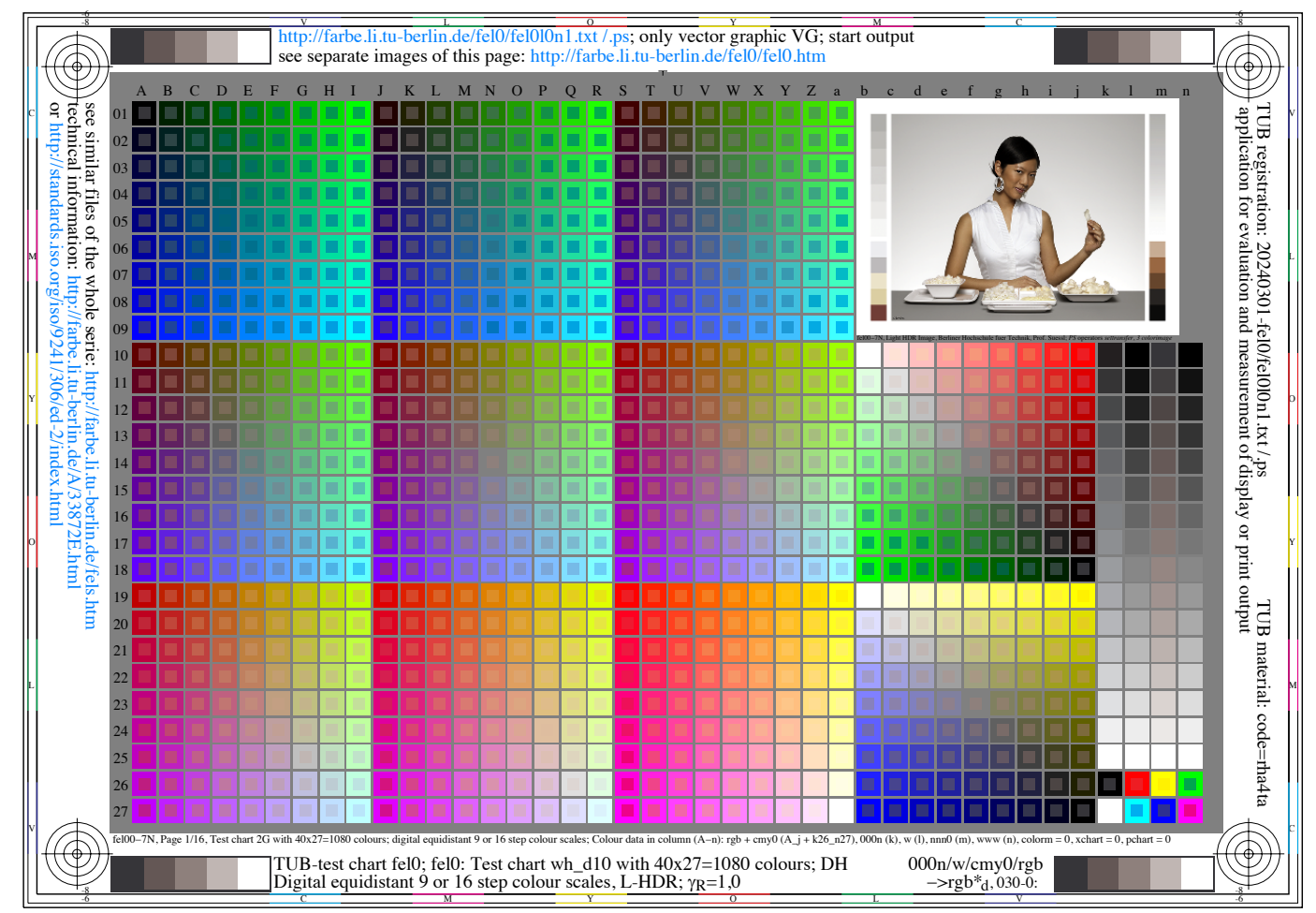

### **4. Output of images of most formats with a possible HDR content (***rgb\** **>=1)**

Fig. 7: Output of an image with HDR content on a SDR display with white  $Y_{D0}$ . Images come in many file formats. If the file format is changed to the eps format, then the Frame-File method can be used to steer the output. This is shown in the following.

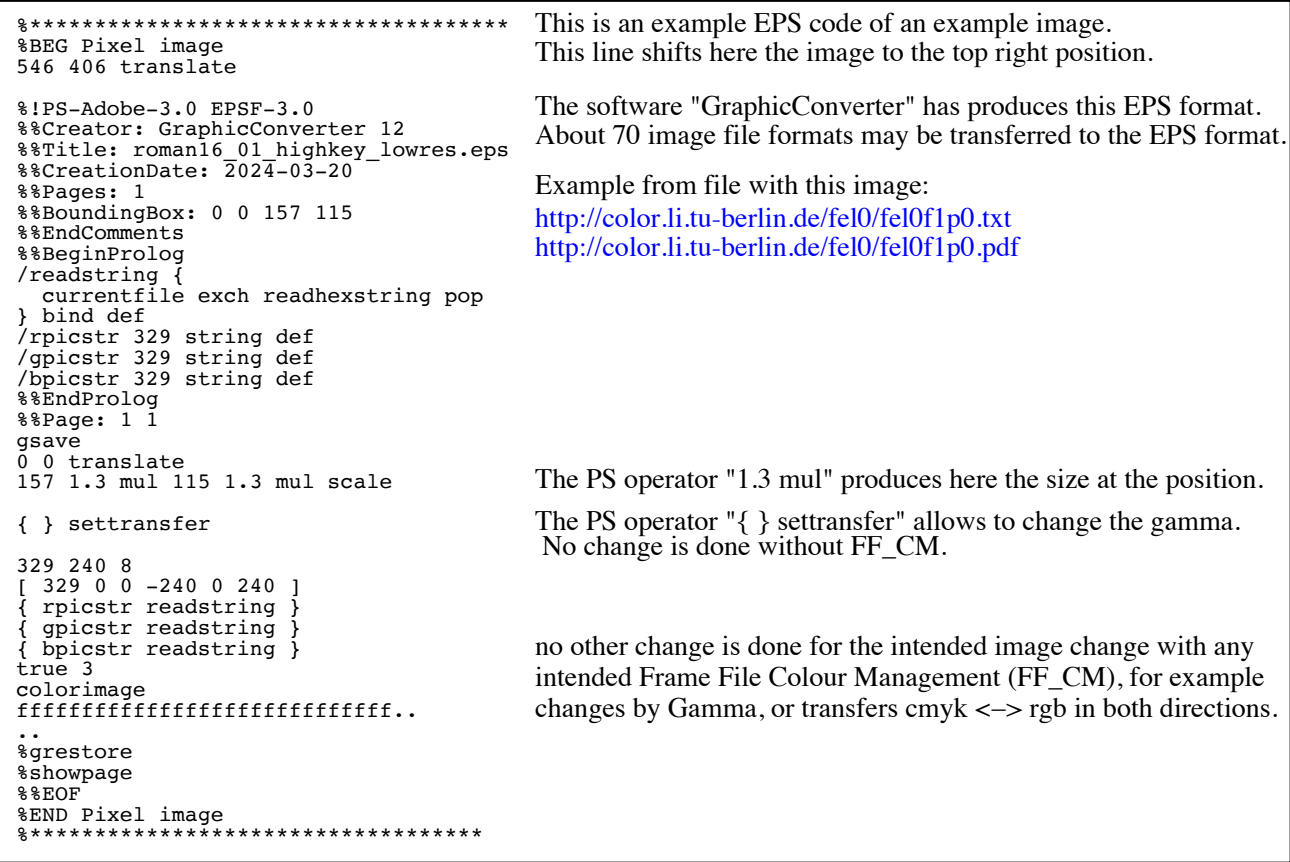

fek10−1n

Fig. 8: EPS format of the image in Fig. 7 on a SDR display with white  $Y_{D0}$ .

The file format of the image in Fig. 7 is changed to the EPS format by the example software *GraphicConverter*. This lady image is included instead of the flower image in Fig. 2. Important for the following is the inclusion of the PS operator *{ } settransfer*.

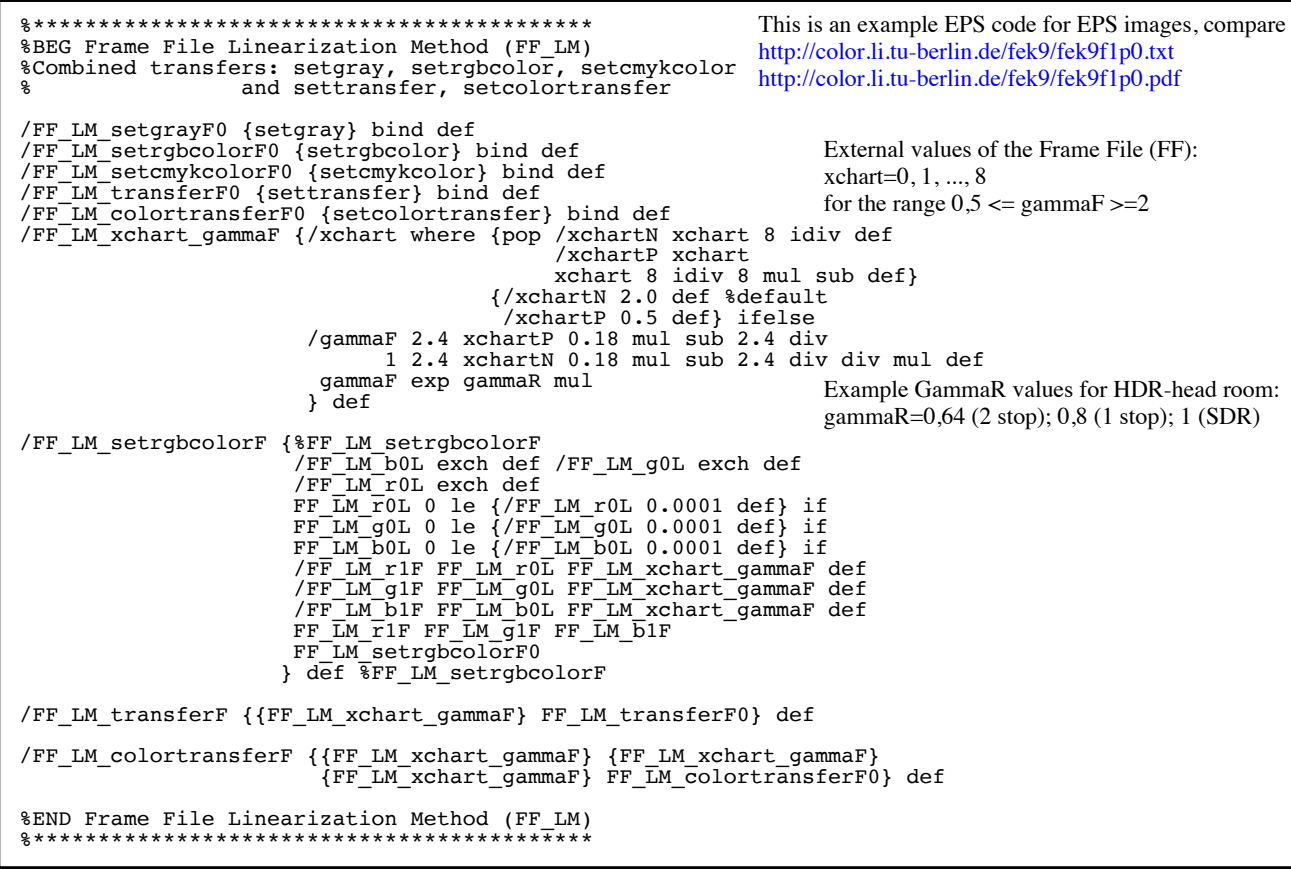

fek10−7n

**Fig. 9: Frame-File EPS-Code for a display output with different gamma values**

The ergonomic display output at work stations requires a gamma change on any display, see [1]. The EPS code of Fig. 9 produces 16 gamma values for  $0 \le x$ chart  $\le 15$ . A parameter GammaR, used in Fig. 2 to 4, can make the HDR content visible or not on any display. On SDR displays the content 0 <= *rgb\** <=1 looks darker compared to HDR.

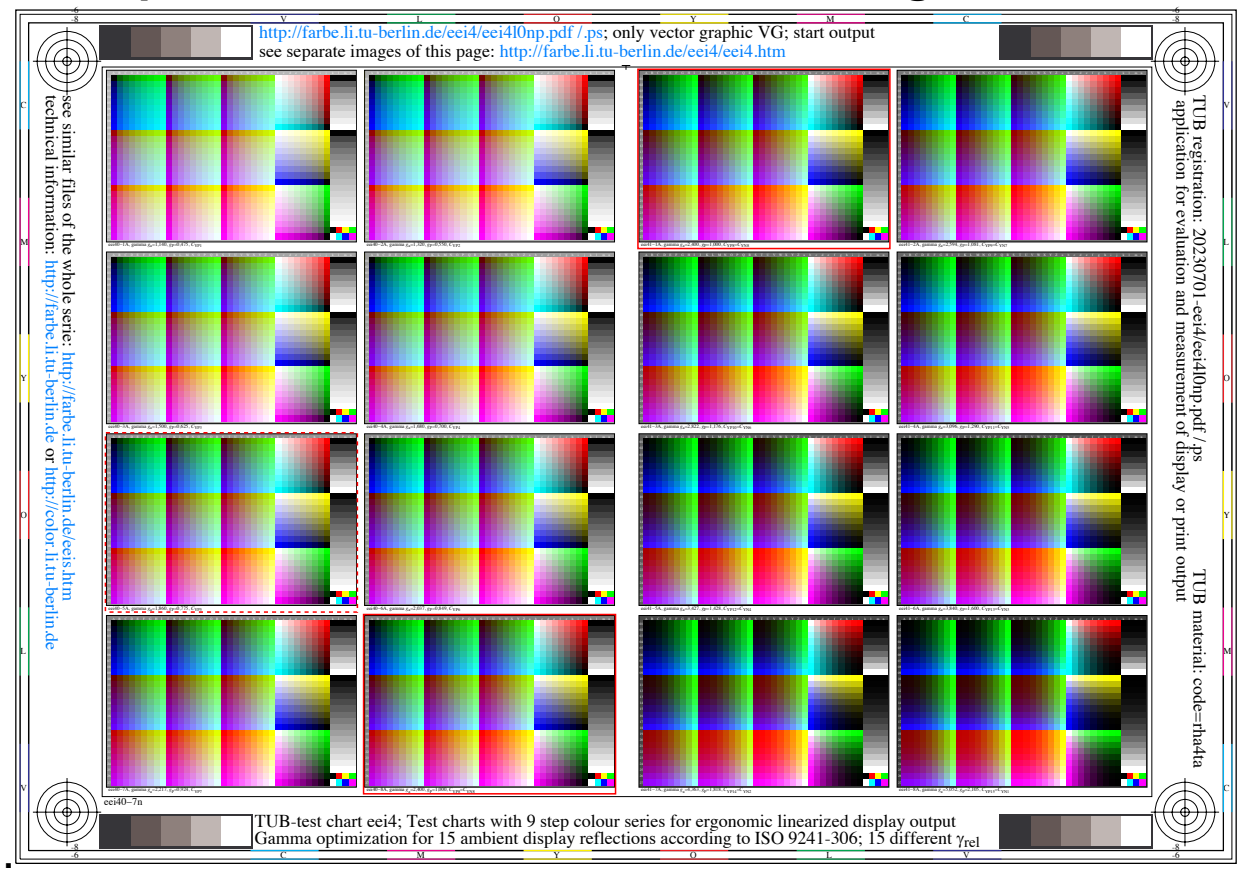

### **5. Output of a test chart for 16 different gamma values**

### **Fig. 10 Fifteen relative gamma values of a test chart AE49 similar to [1]**

Usually only one of the 16 outputs is approximately equally spaced at the display-work place. In actual use cases users realize, that equal spacing is detroyed, if the ambient reflection changes (for example switch light on or off), or the age of the observer changes.

Therefore equal spacing in a cinema-viewing condition of [3] with approximately no ambient reflection is destroyed by any real ambient display reflection. The same effect happens for any user to a high degree by his stray light of his optical eye media. This stray light increases with the observer age. Usually a software company does not know the application-use case. Therefore only a local user can made appropriate image adjustments, for example by the ISO-test charts of [1].

For the study of many effects of the ambient light *(switch it on or off)* the download of the test chart of Fig. 10 is recommend, see http://farbe.li.tu-berlin.de/eei4/eei4l0np.pdf

Fig. 10 simulates the visual display output with increasing reflections of the ambient light on the display from the down right to the top left.

The output of the 8 example images on the left side with relative gamma values  $0,5 \le$ gammaP <= 1 are similar compared to the eight pages of the file output according to [1]. Links to the ISO-test chart with 1080 samples will be given in Fig. 12. The links to the test chart with the sample and flower image for eight reflections on 8 pages are:

#### http://farbe.li.tu-berlin.de/fek7/fek7f1p0.pdf

or within 24 pages which include the changes of the *rgb\** values and gamma grahics http://farbe.li.tu-berlin.de/fek7/fek7f1px.pdf

With increasing reflections an increasing amount of dark grey steps is not distinguishable. In the many use cases with displays the gamma slider produces equal steps by an inverse gamma, even if the default gamma deviates.

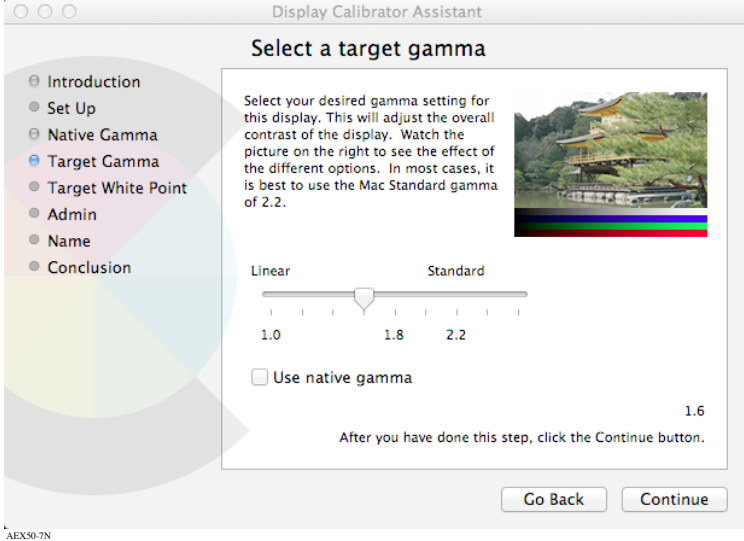

**Fig. 11 Gamma slider for visual change of the display output for many use cases.** The *rgb\** data in the file of Fig. 10 can be changed by an inverse value of the measured or calculated gamma. Different Gamma values on different pages are used in Fig. 2, 3, and 4. The Gamma slider is described in two editions of [1] and has been deleted in 2022. Similar the option to view eps and ps file by a double klick disappeared. A reinstallation is recommended to remain the application of [1] in the area of ergonomics. This may support the ISO goal to produce standards for the well-being of users.

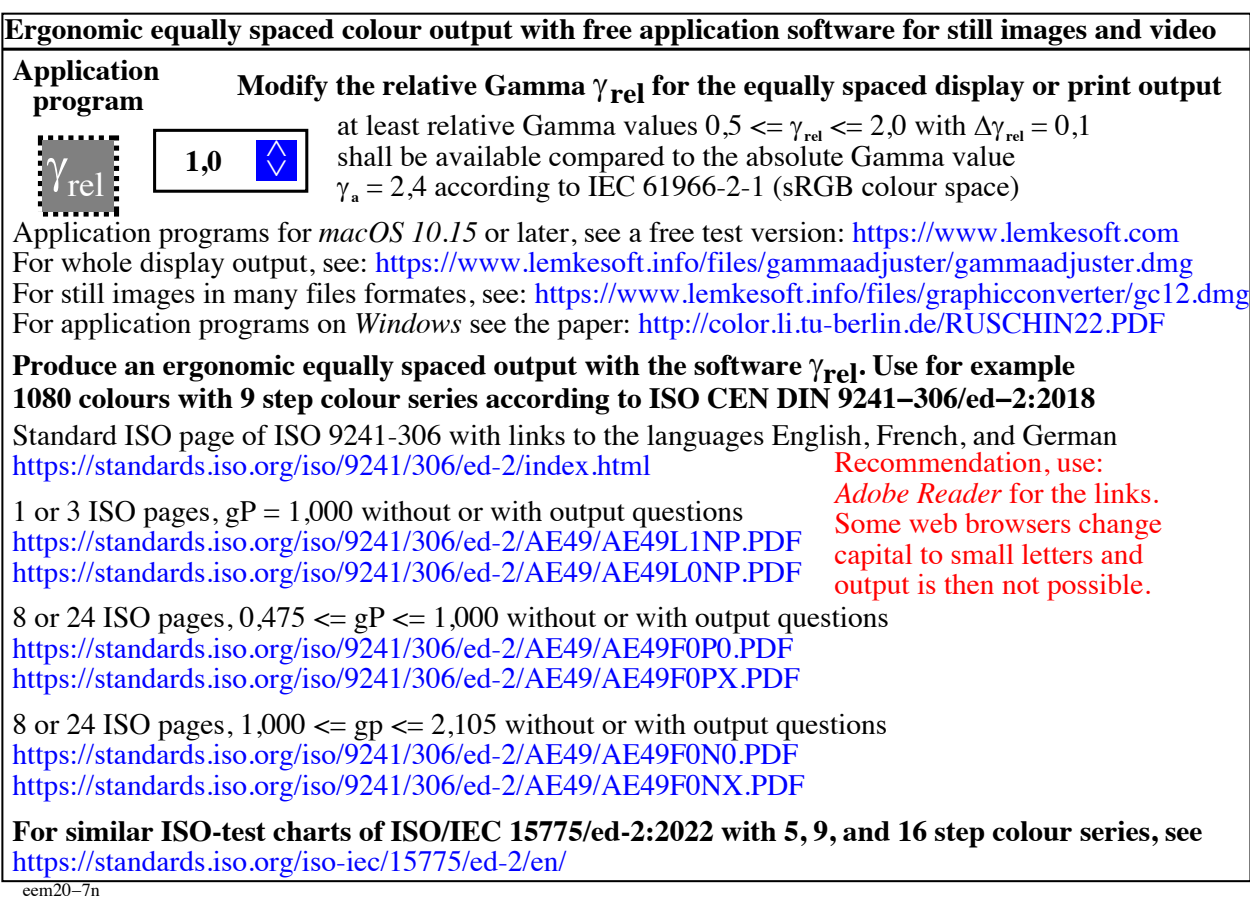

**Fig. 12 Gamma-change software for output on the whole display or still-images.** On the *Apple operating system* the colour slider of Fig. 11 and in addition the function to output the file formats *eps* and *ps* by a double click has been deleted in 2022. However, for example the software of a company in Fig. 12 allows alternate solutions on a *Mac*. The *GammaAdjuster* and *GraphicConverter* can change the gamma for many file formats.

### **6. Colourimetric basis for the need of different Gamma values in applications.**

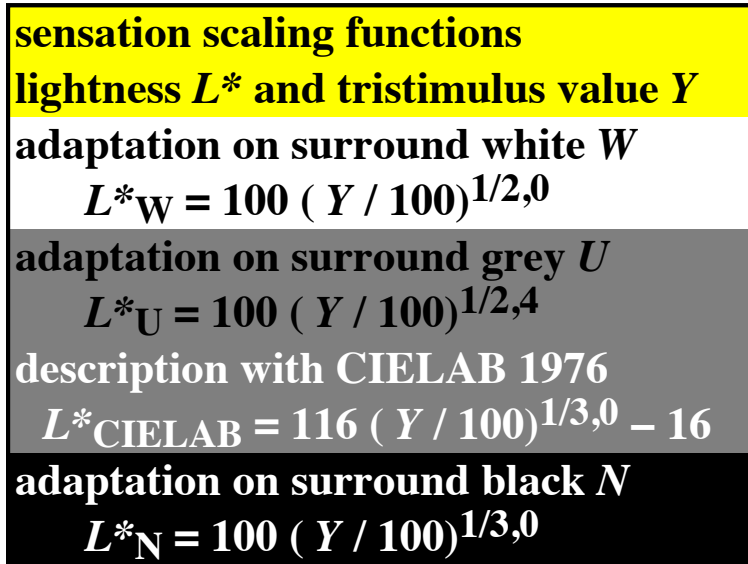

eej00−4n, eea00−4n

**Fig. 13 Scaling function with Gamma values 2, 2,4, and 3 for the surrounds W, U, N.** The inverse exponent in the scaling functions is called the Gamma value. Different values are used in colourimetry. IEC 61966-2-1 (sRGB colour space) [6] defines the standard Gamma value 2,4. The IEC scaling function is an approximation of the lightness function *L\**CIELAB of the CIELAB colour space according to ISO/CIE 11664-4 [5].

In Fig. 13 all *L\** function are normalized to 100 for the tristimulus value *Y*=100. However, the diffuse white  $W_{D0}$  on displays in [1] and on paper in [2] has the tristimulus value near  $Y_{D0}$  = 90. Then for one and two stop over exposure the Peak whites have the tristimulus values  $Y_{P1}$  = 180 and  $Y_{P2}$  = 360. These values will appear in Fig. 20.

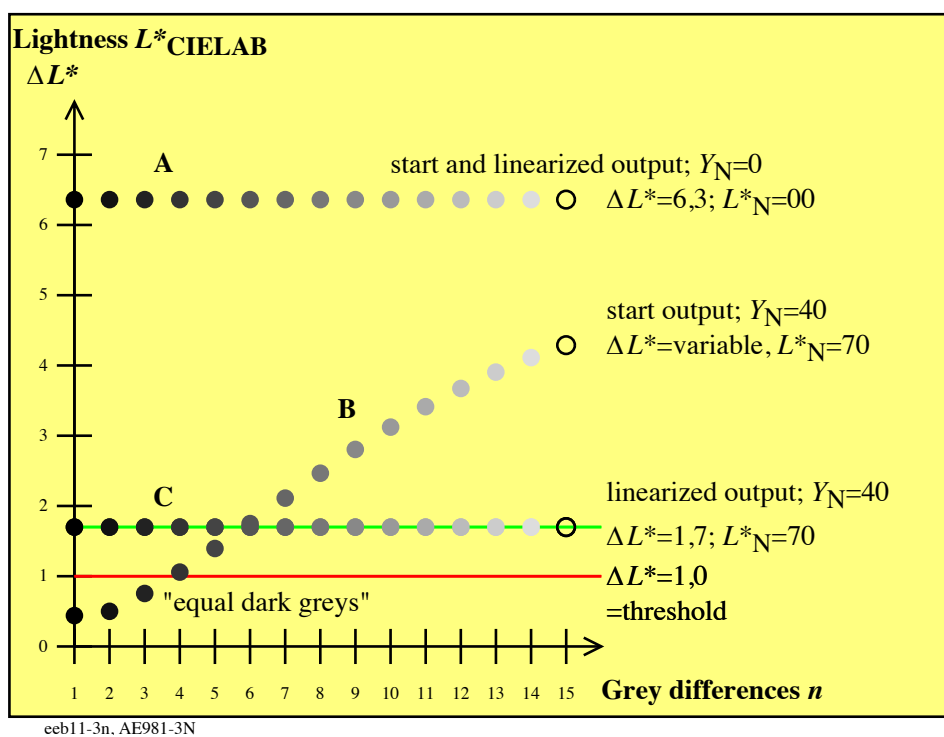

**Fig. 14 Change of the display colours from high contrast**  $C_Y = Y_W$ **:**  $Y_N > 225$ **:1 to**  $C_Y = 2:1$ In Fig 14 the luminance of a data projector on the screen may produce equal steps in lightness  $L^*$ <sub>CIELAB</sub> in a dark room, see A.

In a daylighted room the luminance of the data projector and the daylight may be equal on the screen. Then the contrast is  $L_W$  :  $L_N$  = 2 :1. In this worse case three grey steps of 16 steps are not distinguishable, see B. Output linearization produces the equal steps, see C. The lightness difference between the samples is reduced from  $\Delta L^* = 6,3$  to  $\Delta L^* = 1,7$ .

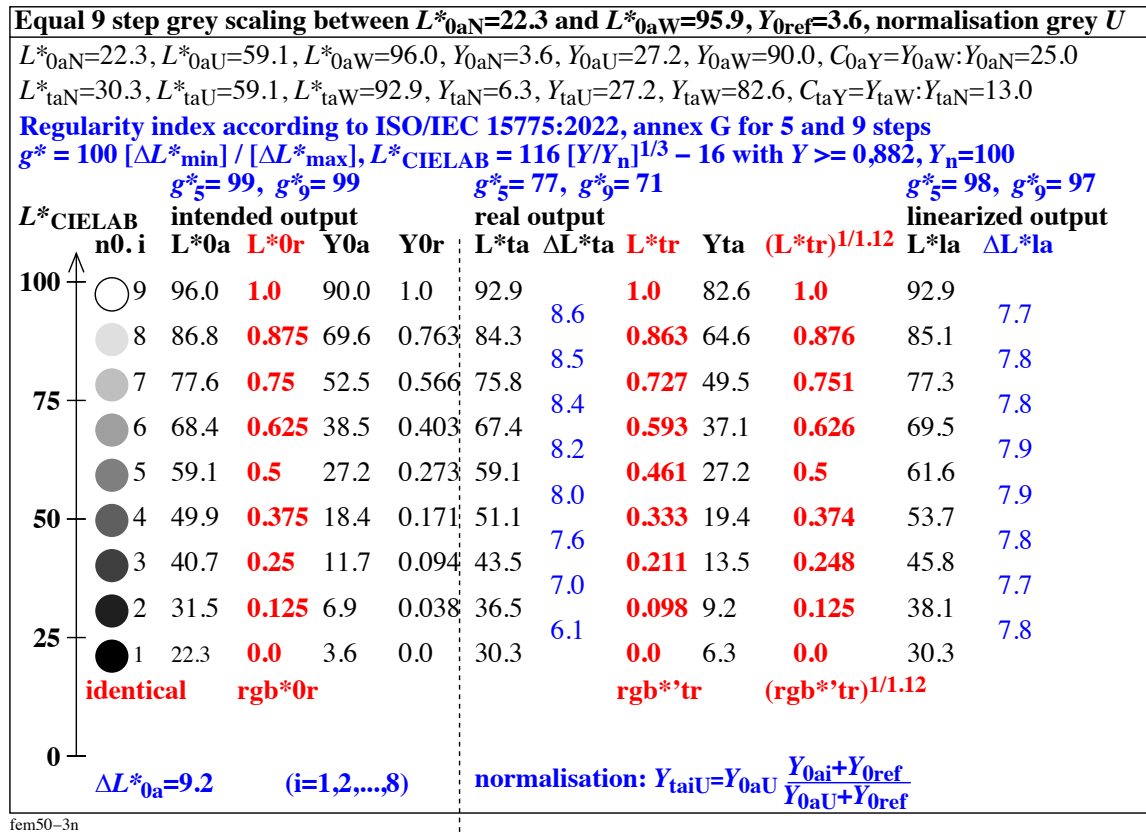

**Fig 15 Definition of colour image quality by the Regularity index** *g\** **according to [2]** A gray scale on paper on the display may be equally spaced, see *L\**0a and *L\**0r. The display reflection  $Y_{0,\text{ref}} = 3.6$  destroys the equal spacing, see  $L^*$ <sub>ta</sub> and  $L^*$ <sub>tr</sub>. A gamma value 1/1,2 makes the output again equally spaced, see  $L^*_{\text{la}}$  and  $\Delta L^*_{\text{la}}$ .

For a high image quality output the value *g\** is near 100 and cero if two steps are equal A Gamma change with the exponent (1/1,12) produced the intended high quality.

#### **7. Diffuse black N<sub>d0</sub> and white W<sub>D0</sub>, Peak black N<sub>p1</sub> and Peak whites W<sub>P1</sub> and W<sub>P2</sub>**

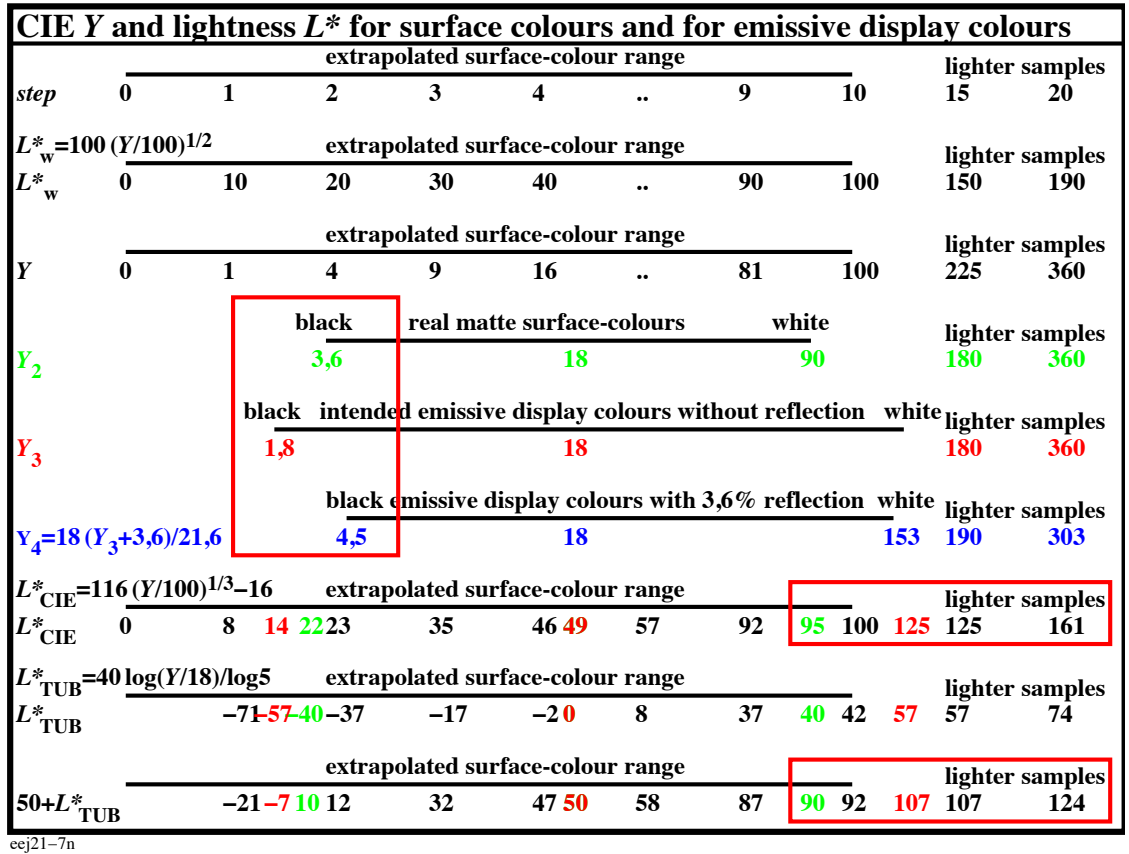

**Fig. 16 CIE tristimulus value** *Y* **and lightness** *L\** **for surface and display colours** Different colour metrics can describe the lightness including the values between 90 and 500 in Fig. 12, 20, and 1. The values differ between  $L^*$ <sub>TUBLAB</sub> = 124 and  $L^*$ <sub>CIELAB</sub> = 161 in Fig. 12 for *Y*=360. Appropriate values to code the *rgb\** data in the HDR-head room seem to be unknown. Scaling data between Peak white P2 and Diffuse black d0 are important.

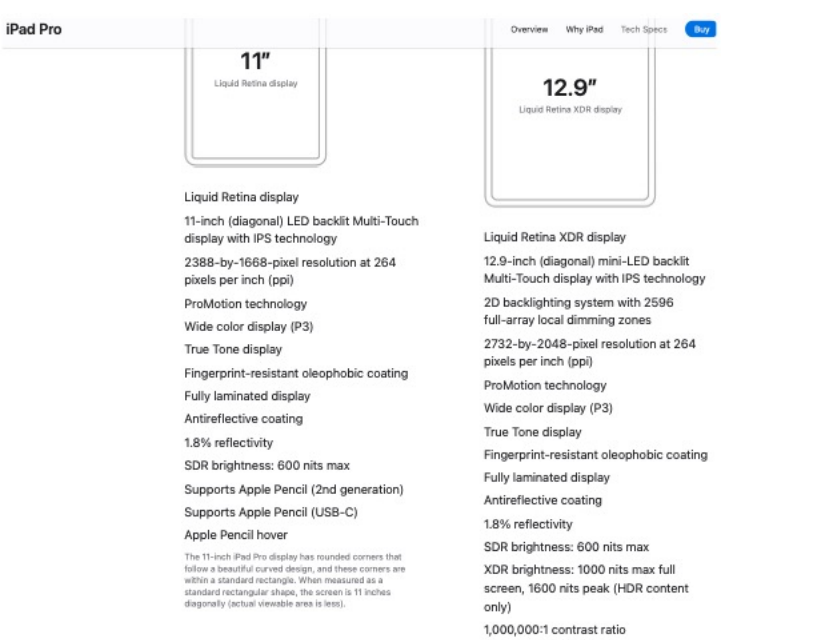

**Fig. 17 Reflectivity 1,8% for actual displays with antireflective coating** An example technical specification of the actual 2024-display *iPad\_Pro* includes a line **1,8% reflectivity**. For an ergonomic work space the luminance of the white paper and the display in the viewing condition shall be equal.

The tristimulus value of the diffuse black is  $Y_{d0} = 2.5$  for the test charts of [1] and [2]. This corresponds to the reflectivity 2,5% in the above technical specification. Therefore in Fig. 1 the value  $Y_{p1} = 1,8$  is used for the Peak black.

About the display contrast ratio 1.000.000 : 1, see Fig. 15 and the explanation.

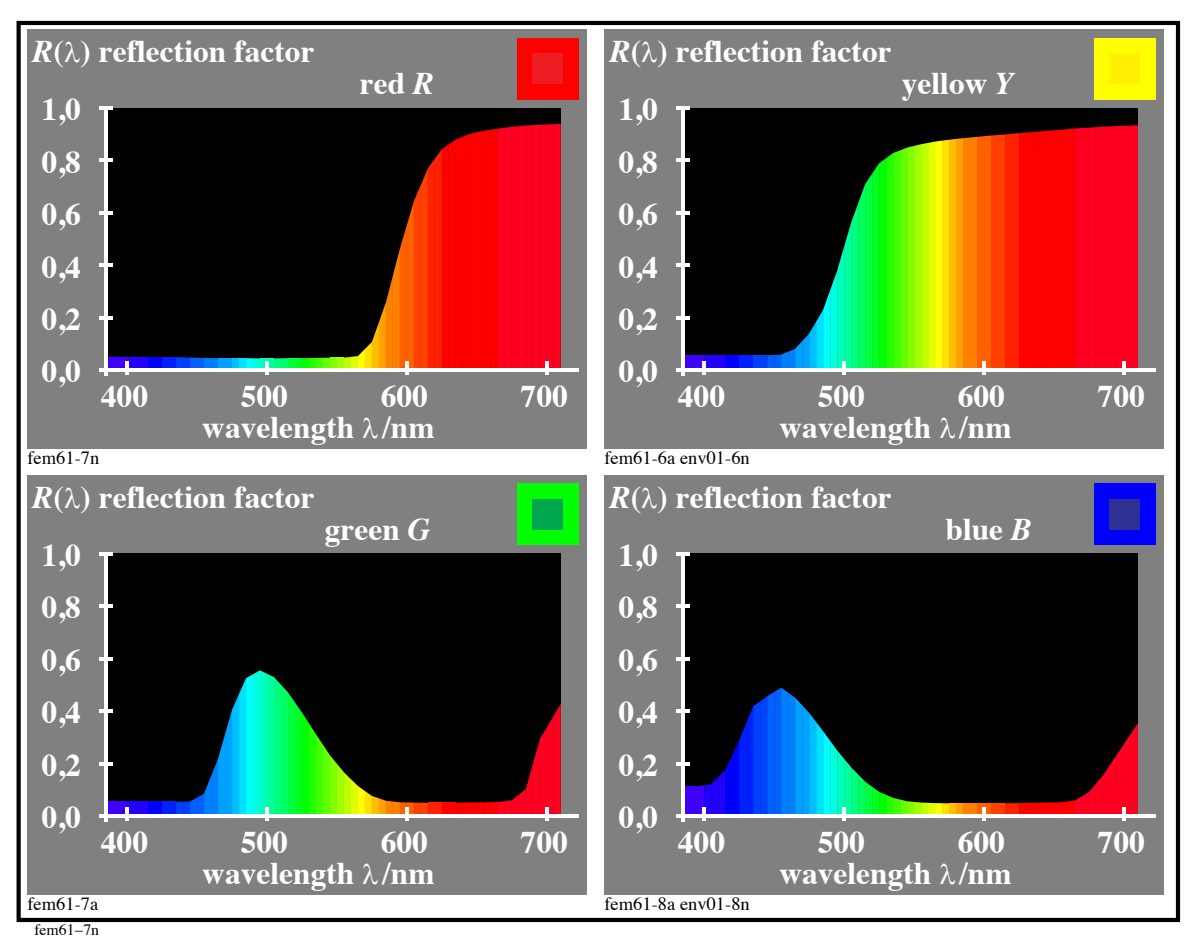

# **Fig. 18 Spectral reflection of matte surface colours for all wavelength**

The reflection for any matte surface colour is near 3,6%. The reflection is reduced to 2,5% for semi-glossy offset paper according to [1]. Usually the reflection seems between 1,8% and 3,6 %. For displays with antireflective coating and glossy papers 1,8% may be appropriate. For SDR displays and matte papers 3,6% may represent most use cases.

The optical media of any observer produce stray light. Compared to the diffuse white this stray light may have a similar value because similar physical effects are the basis. If the case R=1,8% is assumed, then the effective visual contrast ratio is near  $Y_{D0}$ :  $Y_{p1}$  = 90 : 1,8 = 50:1. However, in actual use cases the contrast ratio may be near  $Y_{D0}$ :  $Y_{d0}$  = 90 :  $2,5 = 36$  : 1, or for matte colours, see Fig. 18, near  $Y_{D0}$  :  $Y_{p1} = 90$  :  $3,6 = 25$  : 1.

In addition in actual display-use cases the contrast ratio is reduced with increasing reflections of the ambient light on the display surface. In addition with increasing observer age the increasing stray of the optical eye media reduces the contrast ratio.

The technical display specification of Fig. 17 includes at the end line *1.000.000 : 1 contrast ratio*. The measurement data may be correct.

However, the largest *visual* ratio of the visual system may be near  $Y_{D0}$ :  $Y_{p1} = 90$ : 1,8 = 50 : 1 for the white display and the white paper with a grey scale between white  $W_{D0}$  and black  $N_{p1}$ .

This ratio will change by about 10% towards 55:1, if the adapting luminance increases by a factor 4 (+2 stop over exposure) in Fig.2. However, the luminance of the black  $N_{d0}$  also increases by a factor 4. In the case of small areas with a 4 times higher luminance in the HDR images the luminance increase of the black  $N_{d0}$  is lower compared to 4 times. It has to be considered that the luminance  $L \ge 142$  cd/m<sup>2</sup> ais recommended at work places. Higher luminance may increase user fatigue and increase energy consumption.

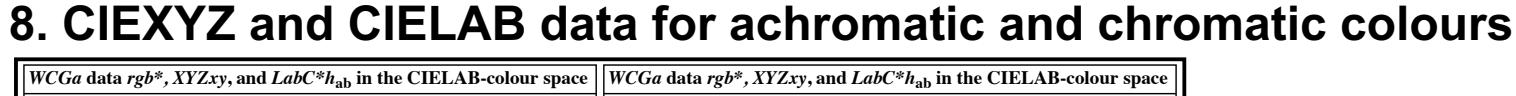

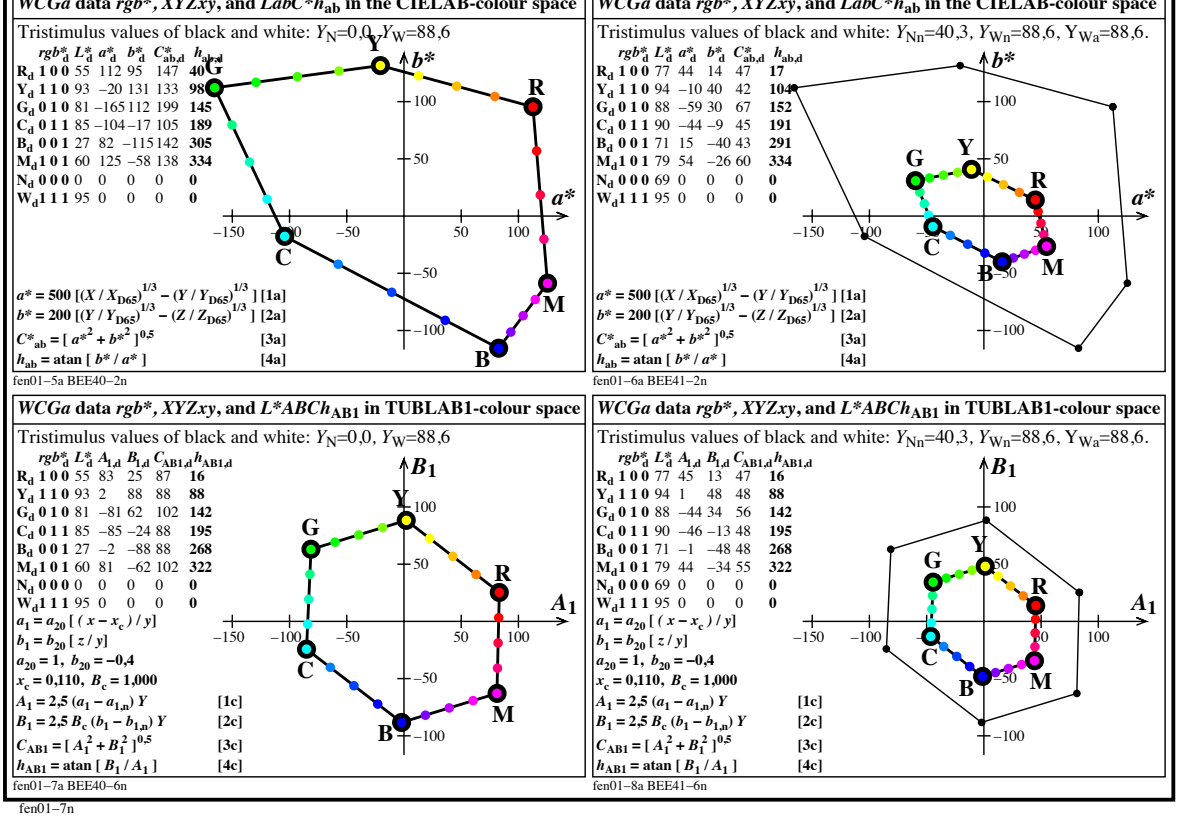

### **Fig. 19 Change of chromatic colour coordinates with ambient reflection**

The chromatic colour coordinates decrease with increasing reflection. The chromatic coordinates in the two colour spaces CIELAB and TUBLAB are calculated with equations of Fig. 19. The colour space TUBLAB produces equal opponent coordinates for the complementary colour pairs  $C - M$ ,  $Y - B$ , and  $G - M$ . They all mix to the display white.

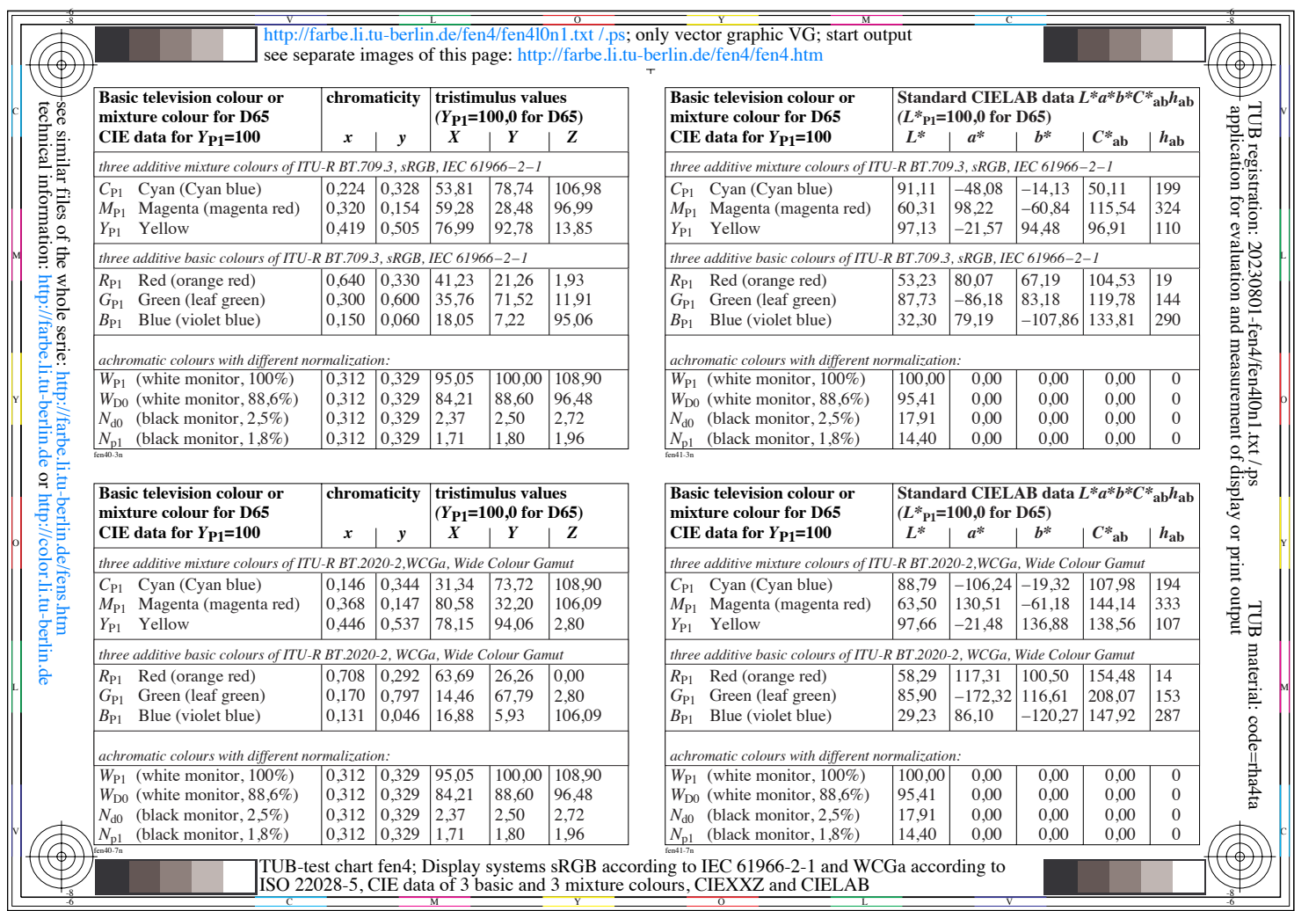

**Fig. 20 Colourimetric data CIEXYZ and CIELAB for the displays sRGB and WCGa** For many applications colourimetric data of the figure 20 (and Figure 1) are necessary. Many of these data do not appear in ISO 22028-5 and are used for example in Fig. 2 to 4.

### **Conclusions**

A coding of SDR and HDR images with *rgb\** data is shown. In the examples the lightness L<sup>\*</sup>CIELAB is used as a starting point, for example up to +2,3 stops. This corresponds to  $L^*$ CIELAB, +2,3 stop<sup>=</sup> 182, see Fig. 1. The range 100  $\leq L^* \leq$  182 of the HDR display of ISO 22028-5 is approximately equal compared to the range 18 <= *L\** <=100. In this case the coding room for SDR is reduced to 50%. The parameters GammR=0,80=100/125 and GammR=0,64=100/156 defines the SDR range in Fig. 3 to 4.

The paper shows in Figure 2 to 4 that users can store and output an HDR image with data up to  $rgb^* = 1.56 = L^*$ <sub>CIELAB, P2</sub>/100. The eps and pdf files include no metadata and no ICC-colour management data, see [11].

It is assumed that the HDR image includes data in the range 0 <= *rgb\** <= 1,56. A user with an SDR display has many possibilities for the output.

- 1. All *rgb\** values >=1 (> +0 stop) are skipped to 1. This is done in Fig. 2 by default for any pdf file.
- 2. All  $rgb*$  values  $\leq 1,25$  ( $\leq$  +1 stop) are transferred to the range  $0 \leq rgb*$   $\leq$  1. This is done in Figure 3 with the parameter GammR=0,8=1/1,25. All colour samples look darker. The circle +2 stop is lighter compared to the circle +1 stop.
- 3. All *rgb\** values <=1,56 (> +2 stop) are transferred to the range 0 <= rgb\* <=1. This is done in Figure 4 with the parameter GammR=0,64=1/1,56. The colour samples look more dark and both circles +1 and +2 stops look lighter compared to the white sample.

#### **Advantages:**

- 1. Different outputs may be produced for any values in the range 0,64 <= GammR <=1.
- 2. The *gain map* profile HDR -> SDR is the mathematical reduction factor GammR.
- 3. Data *rgb\** >=1 are used to store the HDR content. This content is not deleted for the output.
- 4. The images are coded in 8 bits/channel in the visual *rgb\** space. This coding is proportional to the lightness in the range  $0 \leq L^*$ <sub>CIELAB</sub>  $\leq$  156 or +2 stop exposure.
- 5. A transfer to about 16 bits/channel for the *rgb* with a linear relation to the luminance *L* instead of *rgb\** with a linear relation to lightness *L\** is obvious. This is similar compared to the device link profiles in ICC.
- 6. A *gain map* seems not necessary for the consumer area. Then problems where and how to store the *gain map* data seem to disappear for the consumer area.
- 7. Usually ICC profiles try to produce the minimum colour difference, for example between the original and a copy. Usually the copier paper has a lower contrast range near black. Then for example the ICC profile produces no colour difference for 7 samples and two to equal black samples. 10% information within the image is lost. …This image quality is described by the regularity index *g\**=0 (worst case) of [2]. The g\*-image quality shall be recommended. High values are reached by a gamma change.

#### *Literature*

[1] ISO 9241-306:2019*,* Ergonomics of human-system interaction - Part 306: Field assessment methods for electronic visual displays, see for download of the test charts with user question for an ergonomic output on displays, https://standards.iso.org/iso/9241/306/ed-2/index.html

[2] ISO/IEC 15775/ed-2:2022, Information Technology – Office Equipment –Method of Specifying image reproduction on colour copying machines and multifunctional devices with copying modes by printed test charts, see for download of test charts with user questions *for sustainable copiers.* The test charts of [1] and [2] are similar, see https://standards.iso.org/iso-iec/15775/ed-2/en

[3] ISO/TS 22028-5:2023 Photography and graphic technology -

Extended colour encodings for digital image storage, manipulation and interchange - Part 5: High dynamic range and wide colour gamut encoding for still images (HDR/WCG)

[4] Richter, Klaus (2013), Output Linearization Methods for Displays, Printers, and Offset Print (63 pages, 1,4 MB, Format A4), see http://farbe.li.tu-berlin.de/OUTLIN13\_02.PDF

[5] ISO/CIE 11664-4 (2019), Colorimetry, Part 4: CIE 1976 *L\*a\*b\** colour space

[6] IEC 61966-2-1, Multimedia systems and equipment - Colour measurement and management - Part 2-1: Colour management – Default RGB colour space - sRGB.

[7] ISO 8995-1:2002 Lighting at work place – Part 1: Indoor

[8] *Richter, Klaus (2019),* Colorimetric scan, display, and print for archiving based on the ergonomic International Standard ISO 9241-306:2018 at work places **,** *Proc. IS&T Archiving 2019*, pp 111-112, see for free pdf download https://doi.org/10.2352/issn.2168- 3204.2019.1.0.25

[9] *Richter, Klaus (2020),* see different papers especially since 2020 at the link http://farbe.li.tu-berlin.de/XY91FEN.html

[10] DIN 33872-1 to 6:2010, Information technology - Office machines - Method of specifying colour reproduction with YES/NO criteria - Part 1: Classification, terms and principles, only on CD-ROM and following Parts 2 to 6

[11] ISO 20677:2019, Image technology colour management - Extensions to architecture, profile format and data structure

**Annex – Copyright** For free copyright see: http://farbe.li.tu-berlin.de/CEV1/CEV10-3N.PDF

#### **Acknowledgements**

For discussions and proposals to optimize the content of this paper I thank especially: *Detlef Ruschin*, German Representative in CIE Div. 1 "Vision and Colour", and *Prof. Florian Suessl*, German Representative in CIE Div. 8 "Image Technology".